# **como faço para jogar na loteria online**

- 1. como faço para jogar na loteria online
- 2. como faço para jogar na loteria online :quebec online casino
- 3. como faço para jogar na loteria online :empresa bet aposta

# **como faço para jogar na loteria online**

#### Resumo:

**como faço para jogar na loteria online : Junte-se à revolução das apostas em mka.arq.br! Registre-se agora e descubra oportunidades de apostas inigualáveis!**  contente:

teach reading, writing, history, e social values. Many bilingual teachers use the game er classes, but eventually it became a tradition at Mexican fairs. Don Clemente Jacques began publishing the game in 1887. Lotera - Wikipedia en.wikipedia : wiki : Loteras was the hobby

onde você possa encontrar o que você precisa para

A Mega-Sena é a maior loteria do Brasil, organizada pelo Banco Federal da Caixa a desde março de 1996. mega Sena – Wikipédia.a enciclopédia livre : wiki.

# **como faço para jogar na loteria online :quebec online casino**

### **como faço para jogar na loteria online**

Loteria é um jogo de azar muito popular em como faço para jogar na loteria online todo o mundo, e mudas pessoas jogam para tentar ganhar grandes prêmio. No entanto você sabe que ou nome das loteriaS pode variar do país?

- EEA: Powerball e Mega Millions são os mais importantes eventos das loteria dos EUA.
- Espanha: A loteria mais popular na Espanha chama-se "El Gordo".
- Reino Unido: A loteria mais popular no Reino Unidos é uma Loteria Nacional. E-mail: \*\*Autstrália: Um loteria mais popular na Austrília é a The Lott.

### **como faço para jogar na loteria online**

E-mail: \*\* Loteria tem uma longa história que remonta ao ano 200 a.C, quanto o Imperador romano César Augusto criou um jogo de dar chamado "Lotto" para financiar suas campanhas militares O jogo se espalhou pela Europa e eventualmente chegou à América do Norte E-mail: \*\* E-mail: \*\*

#### **Tipos de loteria**

E-mail: \*\* Existem vários tipos de loterias em como faço para jogar na loteria online todo o mundo. Algun es incluiem: E-mail: \*\* E-mail: \*\*

- Loterias de numeração: os jogadores escolhem números aleatórios para tentar ganhar. Essa são as loteria mais comun,
- Loterias de instantâneo: os jogadores comprem um bilhete pré-impresso com o numrero da ●combinação aérea. Eles podem ganhar prêmioes imediatante apóseos comprar,

• Loterias de skill: os jogadores devem resolver problemas ou jogar jogos para a felicidade em como faço para jogar na loteria online um ganhar premium.

### **Controvérsias**

E-mail: \*\* Aslorias tém sido fontes de controvérsia em como faço para jogar na loteria online todo o mundo, com muitas pessoas questionando a legalidade e uma ética das coisas. Alguns argumentam que as flores são um forma do robo enquanto foraos como veemcomo maneira da ajudar causas benevolentees E-mail: \*\* E-mail: \*\*

# **como faço para jogar na loteria online**

E-mail: \*\* A loteria é um jogo de azar popular em como faço para jogar na loteria online todo o mundo, com muitas variações e nomes diferentes. Uma lotaria tem uma longa história para ter sido fonte da controvérsia no topo do universo No enigma como as lótus continuam sendo forma populares entre os talentos que compõem esta obra? E-mail: \*\*

A Mega-Sena é oMaior loteria em: Brasil Brasil, organizado pelo Banco Federal da Caixa Econômica desde março de 2013 1996..

# **como faço para jogar na loteria online :empresa bet aposta**

### **Torcedores do Santos elegem Gil como o craque do Paulistão**

O Peixe foi vice-campeão paulista, mas a torcida do Santos já tem o seu destaque: Gil. Em uma enquete realizada no canal do Whatsapp do clube, o zagueiro de 36 anos foi o escolhido pelos torcedores como o craque da equipe nesta edição do Paulistão.

#### **Gil, a grande aposta do Peixe**

Gil chegou ao Santos após o Corinthians optar por não renovar o contrato do veterano zagueiro. Ele foi a grande contratação do Peixe para o setor defensivo e se mostrou à altura das expectativas, formando uma boa dupla com Joaquim e sendo um dos principais nomes do Santos durante o torneio.

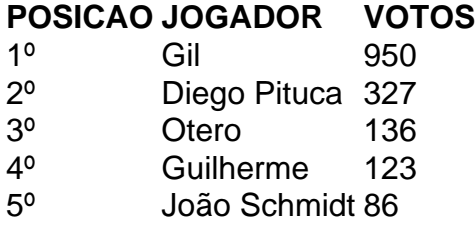

Author: mka.arq.br Subject: como faço para jogar na loteria online Keywords: como faço para jogar na loteria online Update: 2024/8/10 7:22:14